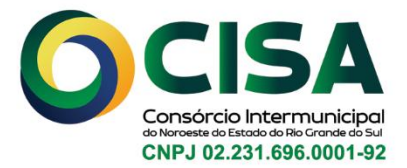

## **CADASTRO DE USUÁRIOS**

Os usuários do sistema autorizador CISA sempre deverão ser individuais. Jamais deverá ser cadastrado usuário coletivo. Fica vedado o compartilhamento de usuários e senhas entre colegas.

Para cadastrar novos usuários no sistema autorizador CISA, após abrir os sistema: <https://sifass.com.br//cisa/>

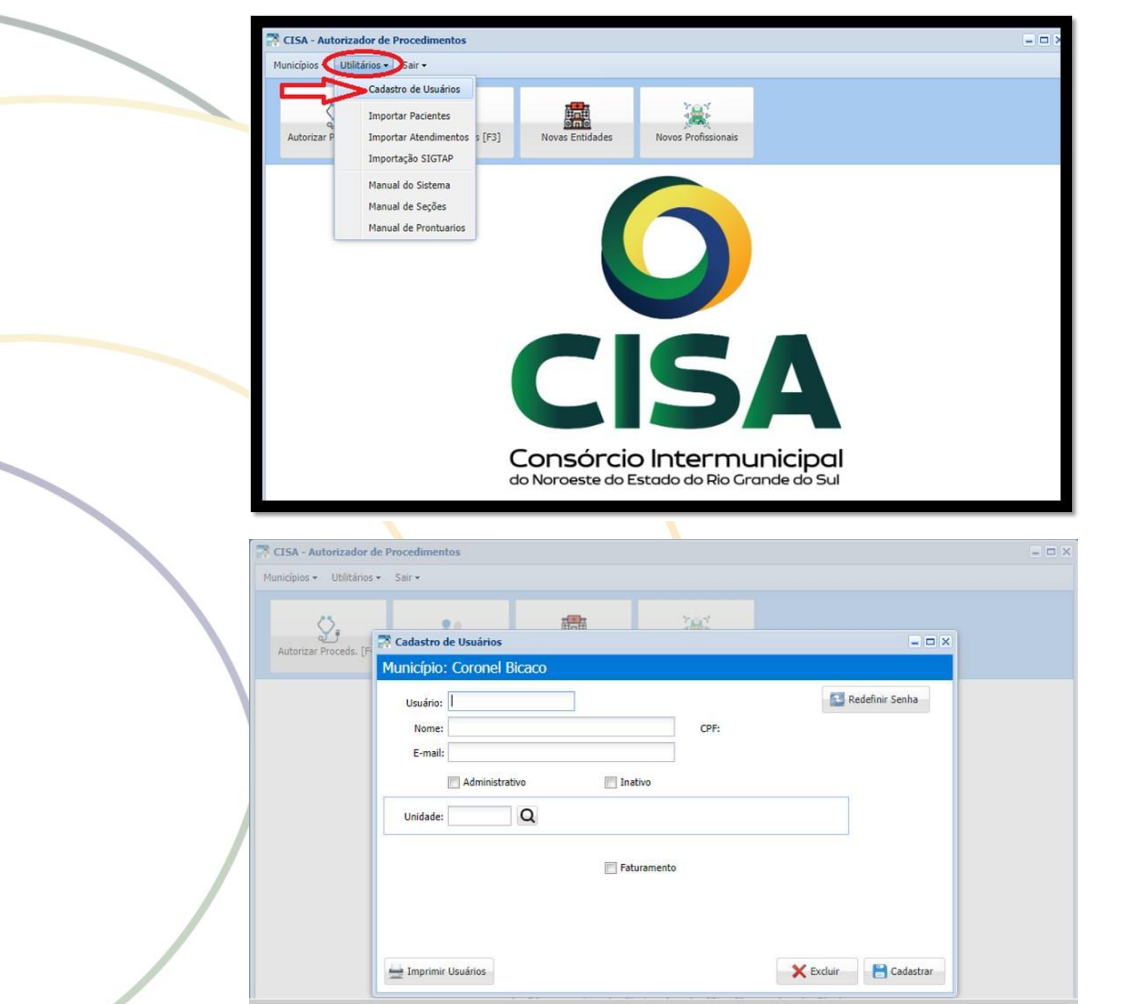

Sempre informar o primeiro nome "." sobrenome. Exemplo: Maristela Dobler da Silva, nesse exemplo o usuário deverá ser: **MARISTELA.SILVA. P**reencha todos os campos e clique em CADASTRAR. A senha será definida no primeiro acesso.

Rua Barão do Rio Branco, 121, Centro - Ijuí/RS | CEP 98700-000 (55) 3331-7900 cisaijui@cisaijui.com.br financeiro@cisaijui.com.br | licitacoes@cisaijui.com.br | farmacia@cisaijui.com.br | cisacontratos@gmail.com.br ⊕ www.cisaijui.com.br | consorciocisa o cisaijui

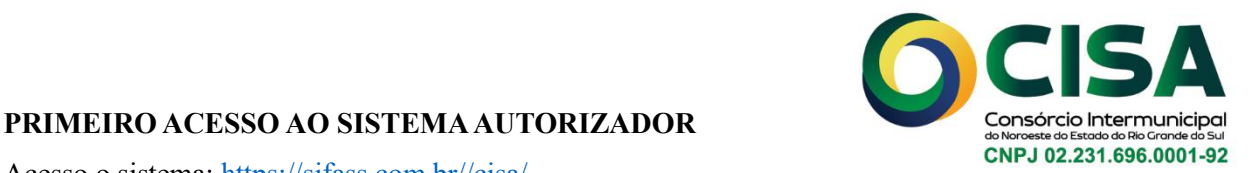

Acesso o sistema: <https://sifass.com.br//cisa/>

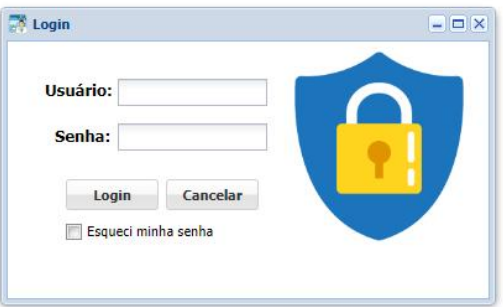

Digite o usuário, clique no campo "Senha". O sistema solicitará o cadastro de uma senha antes de efetuar o primeiro acesso

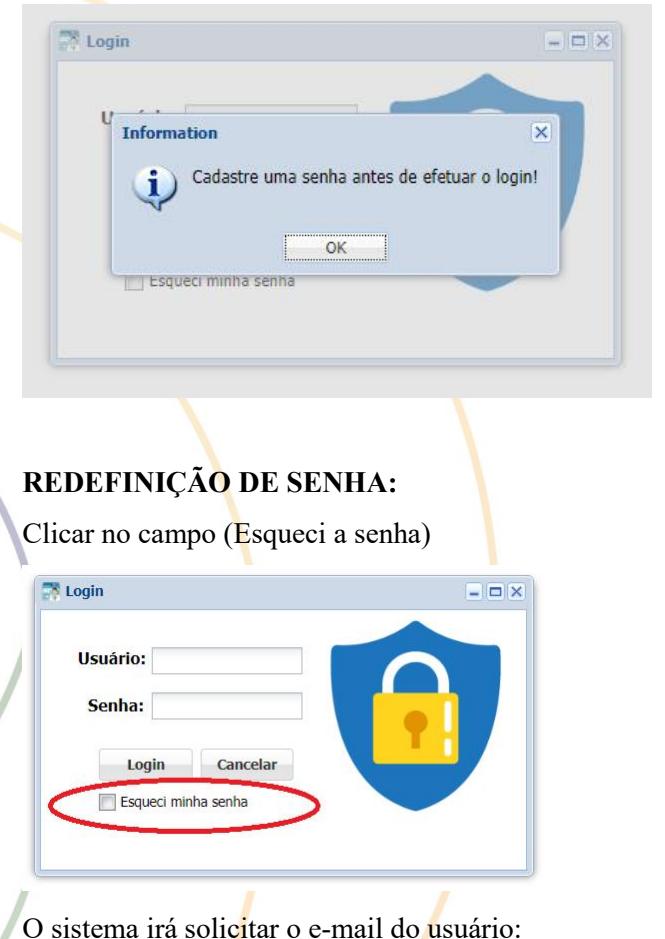

**X** Login  $\Box$  $= 5x$ FEsqueciSenha Informe o e-mail do usuário cadastrado: E-mail: Confirmar Email

Rua Barão do Rio Branco, 121, Centro - Ijuí/RS | CEP 98700-000 (55) 3331-7900 cisaijui@cisaijui.com.br financeiro@cisaijui.com.br | licitacoes@cisaijui.com.br | farmacia@cisaijui.com.br | cisacontratos@gmail.com.br ⊕ www.cisaijui.com.br <mark>←</mark> consorciocisa ⊙ cisaijui

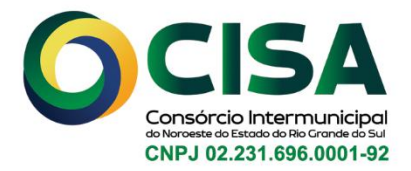

and the

## **IMPRESSÃO DE USUÁRIOS CADASTRADOS:**

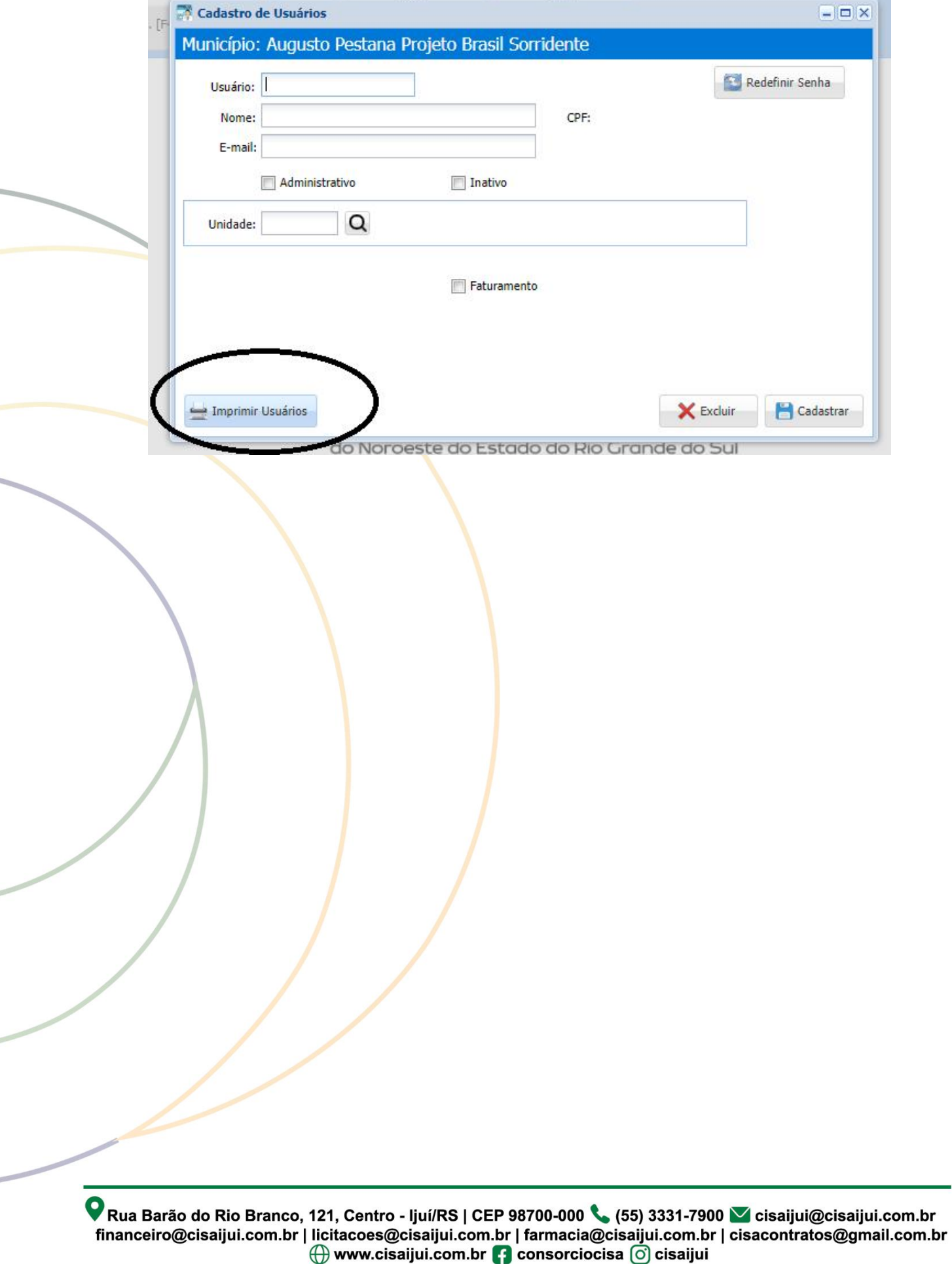